# Ryan McGrath

#### Seattle, WA, United States 7037318853 [ryan@rymc.io](mailto:ryan@rymc.io) [https://rymc.io](https://rymc.io/)

I'm a full-stack product-focused developer with enough design experience to be dangerous (or useful, depending on your viewpoint), who's interested in building and contributing to experiences surrou privacy, digital rights, and data protection. Over the last decade I've been fortunate enough to work with companies around the world - even built one in Tokyo! Now I'm looking to take that experience interesting role to step into.

Technology-wise I've worked in a number of roles - managing engineering teams, scaling systems, architecting databases, and setting up servers. I've dabbled in enough machine learning to keep up stranger to UI work (mobile, desktop native, and web). I also teach programming in my spare time.

I've written, edited, and presented about technology at length in the past, and I periodically open source (or contribute to) various projects. If this matches what you're looking for, I'd love to chat further

### Technical Skills

Likes:writing presenting swift rust security privacy **Experience** 

**Consulting and Freelance** – RYMC *Oct 1998 → Current* design, writing, presentations, project-management

Freelance entity, personal projects, etc. Portions of this work are covered under various NDAs, but for more information prospective employers and clients are welcome to inquire directly. Past clients inc FastMail, Technicolor, the University of Maryland, a few different regions of Japan, and more.

#### **Head of Engineering** – Atlas Lane, LLC *Jun 2016 → Jul 2017*

amazon-web-services, aws-lambda, django, reactjs, react-redux, react-native, postgresql, ansible, python-3.x, javascript, websocket, vagrant, elasticsearch Architected the backbone of the system, including but not limited to: user accounts, rent collection and accounting, mobile application(s), the API/data/frontend layers, and more. Led the engineering tea and scoping priorities, while also mentoring more junior engineers to a point where they could work the full stack end to end.

#### **Mentor** – Thinkful *Oct 2014 → Jun 2017*

html, css, node.js, javascript, frontend Worked with students to guide them through learning programming concepts ranging from experienced to advanced. Mentored in Objective C, JavaScript (Node and Browser), and general web design of advice on ways to approach interviewing for technical positions and identified goals for students to grow towards.

#### **Mentor** – Codementor *Jan 2016 → Mar 2017*

javascript, ecmascript-6, reactjs, webpack, flux, react-router, redux, babeljs I taught intensive React development courses with Codementor. Each set of classes is designed to get students immersed in the React/Webpack/Babel world, ensuring they're up and running with a sol each concept as well as how they interact with each other.

#### **Co-Founder & CTO** – Colavi *Jun* 2012 *→**Juni* **2012 <b>***→ Juni* 2012 *→ Juni* 2017 *→ <i>Juni* **2017 <b>***→ <i>Juni* **2017 <b>***→ Juni* 2017 *→ <i>Juni* 2017 *→ <i>Juni* **2017 <b>***→ <i>Juni* **2017 <b>**

objective-c, design, ios, avfoundation, python, sysadmin, javascript, html, css, project-management Colavi was a video-editing (journalism, and later, real estate - strange combo, I know) startup based out of Tokyo, Japan, primarily aimed at the domestic Japanese market. I'm responsible for the directi of technical resources, along with informing product development with respect to engineering. High focus on security due to the cloud-storage nature of the service. As the startup was still small, there w engineering work that I would take care of as necessary (iOS development, server maintenance, etc).

## **Engineer** – 10x Management *Ma*

objective-c, python, javascript, html, css Early 10x contractor, engaged remotely most of the time. Left due to desire to not be remote anymore, coupled with increasing engagements at the day job. 10x works with a slew of companies to provide contracting resources, so feel free to ask for more situational information here.

#### **Editor** – JSMag *Apr 2009 → Jul 2013*

javascript, node, writing

I was an Editor for JSMag in my spare time. One of my methods of trying to give back to the Javascript and Web Development community at large. This role came at a pivotal time in the development of practices (for both Node and client-side), and I feel particularly proud to have helped provide a monthly source for people to learn from.

#### **Senior Engineer** – Gengo *Mar 2011 → Mar 2012*

python, php, oauth, node, api, translation, javascript

Full stack engineer, worked on database (mysql => postgresql), server-side code, client-side code as well as occasional bits of technical writing. Helped with hiring new engineers, one-off media projects as speaking and conference engagements.

- . Rewrote every client API library to match the new API, and worked with third party developers to help push the ecosystem at large (Ruby, Python, JavaScript, etc.). Managed the release of them (e. Pypi, npm, etc).
- Actively took part in the hiring process while building out the team, interviewing potential candidates and vetting their skills.
- Worked on core site UI refresh, including refresh of core translator tools
- Performed the majority of work in large-scale media integrations (e.g, news networks, content-heavy sites inquire for more information)
- Presented at various conferences and acted as a developer evangelist

#### **Venture Hacker** – AngelList *Aug 2010 → Oct 2010* ruby, rails

Early engineer on AngelList. Enjoyed my time here and the work was very interesting, but I was young and wanted to travel more. Worked on a slew of frontend-related features and built an internal inbound maternal inbound m in Ruby to process deal interest.

## **Web Designer and Developer** – RE/MAX BRAVO *Dec 2008 → Jul 2010*

php, python, javascript, webdesign, html, css I worked on the redesign and development of RE/MAX Bravo, one of the leading RE/MAX agencies in the USA. This was concurrent with my Webs.com role as this didn't require my full-time commitment, and the vertext of the Read company has since been sold. I handled design and implementation with adherence to all the standards in the Real Estate industry, with a focus on modern design aesthetic and first-class mobile support in the early in the e days.

#### **Production Supervisor & Lead UI Engineer** – Webs.com *Feb 2007 → Jul 2010*

javascript, java, html, css, design, manager, ui, ruby, spring-mvc

When I joined Webs.com, it was known as Freewebs.com. Throughout my time here, I architected most of the user experience layer and brought designs to life, scaling them up on the client side to mill once (daily, might I add). I lead the front-end engineering team, and worked to implement new and "best" practices across the board, ranging from standardized design to better coding practices.

## Education

## **Self Taught** – N/A

objective-c, html, javascript, css, design, animation, ios, android, python, ruby, ruby-on-rails, django, node.js

I started freelancing earlier than 2004, but consider 2004 the big entry point to my career. I've by and large self-taught myself much of my engineering and design background, which has only been furth opportunities I've had to work with stellar teams all around the world. A culminating point in this was my achievement of an engineering work visa for Japan without a degree, which is notably difficult and occurrence.

**On Leave** – Art Institute of Washington

I entered the Art Institute in 2006 with the intent of graduating with a degree in Media Arts & Animation, but found that the courses moved too slow for my liking. I left to pursue opportunities in the technology sector, and have just been too busy to complete it - for resume purposes this is "On Leave", but if I chose to go back to college at this point I'd probably try studying something I don't know.

## Projects & Interests

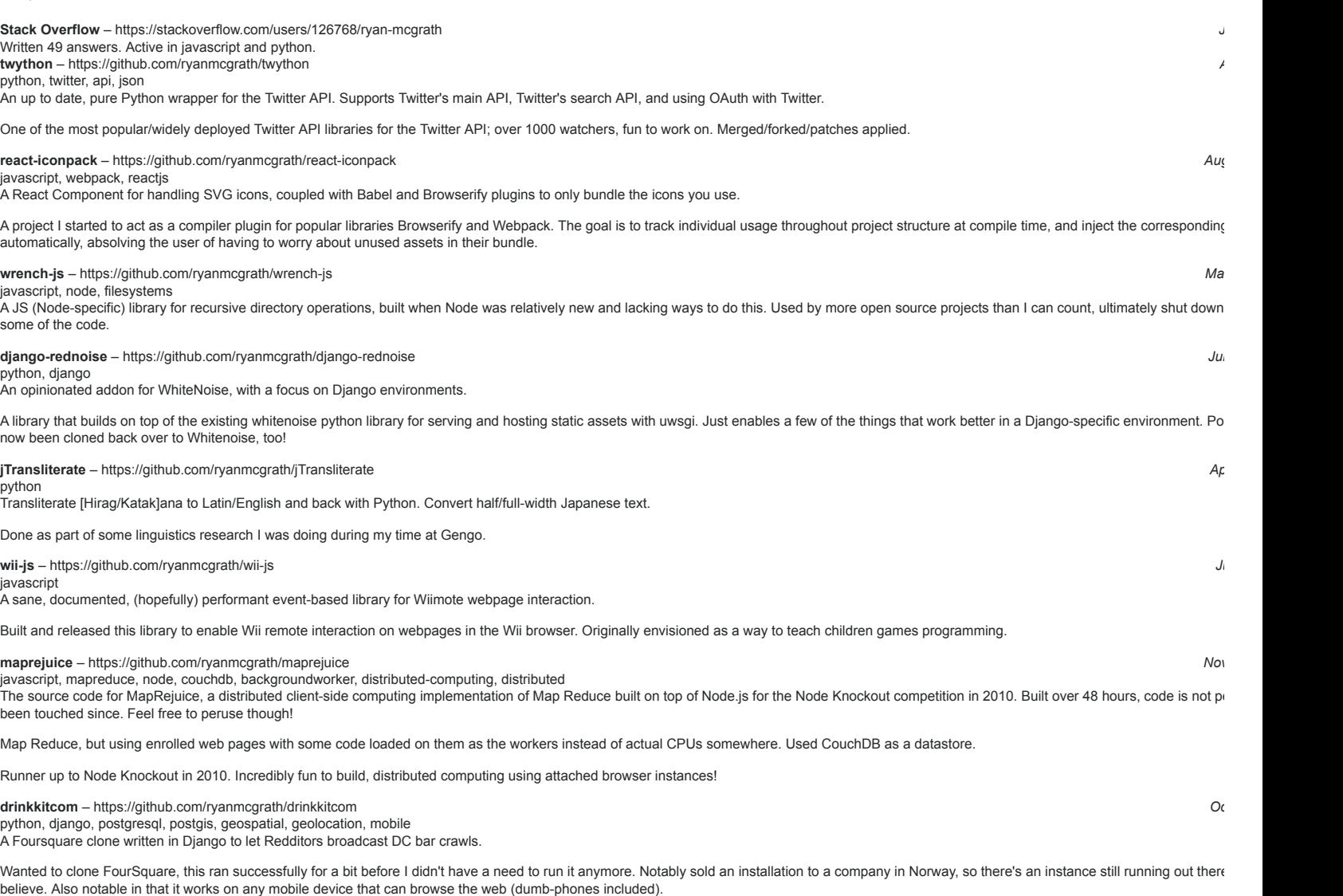

## Public Artifacts

**Swipeable NSCollectionView** – https://rymc.io/2018/12/03/swipeable-nscollectionview/ swift, cocoa, macos A tutorial on how to achieve trackpad swiping on NSCollectionViewItem.

**Rust, or: What's the Deal with GUIs?** – https://rymc.io/2018/06/29/rust-or-whats-the-deal-with-guis/ rust, objective-c, macos, user-interface An exploration of GUI programming in Rust.

**A Deep Dive into PL/v8** – https://rymc.io/2016/03/22/a-deep-dive-into-plv8/

plv8, postgresql, javascript Showcasing how to use JavaScript in Postgres via plv8, with everything on Compose (compose.com) infrastructure.

**Recording Live Audio Streams on iOS « Veno Designs — Veno Designs** – http://venodesigns.net/2014/01/08/recording-live-audio-streams-on-ios/

objective-c, cocoa-touch, avfoundation A method of recording live-streaming MP4 data using an audio processing tap on iOS devices. **Using Javascript to control the Nintendo Wii « Veno Designs — Veno Designs** – http://venodesigns.net/2011/08/15/using-javascript-to-control-the-nintendo-wii/

javascript, wii A breakdown of how to control the Wii web browser with a JavaScript library I wrote in mid-2011.

**Using the myGengo Translation API with Python « Veno Designs — Veno Designs (myGengo)** – http://venodesigns.net/2011/05/31/using-the-mygengo-translation-api-with-python/

api, python Written to showcase the new myGengo Python API library. Originally published on myGengo.com, now gone with removal of their old blog.

**Emitting Custom Events in Node.js « Veno Designs — Veno Designs (JSMag)** – http://venodesigns.net/2011/04/16/emitting-custom-events-in-node-js/

javascript, node.js This is an article I wrote for the March 2011th issue of JSMag.

**Hacking the Human Brain « Veno Designs — Veno Designs** – http://venodesigns.net/2011/03/06/hacking-the-human-brain/

algorithm, android, mobile, java Personal article I wrote detailing my algorithm for increasing short-term-recall of Japanese characters via a custom built Android application.

**Linux.com :: Open source programming languages for kids** – http://archive09.linux.com/feature/155203

linux

An article I wrote for (the original version of) Linux.com. Showcases then-options for teaching programming to young children.

**Linux.com :: Supercharge Firebug** – http://archive09.linux.com/feature/147354

javascript, debugging Designing and building Web sites can be a maze of tasks these days. One tool that can simplify the task is the well-known Firebug extension, which lets you edit and debug HTML, CSS, and JavaScript

## Apps & Software

**Tokeo (Sold)** – https://tokeoapp.com/

objective-c, swift, cocoa, cocoa-touch, rust, python, cryptocurrency

Simple news tracker for following bigger events in the cryptocurrency space. Was also largely an experiment in mapping back iOS paradigms (navigation controllers, etc) to macOS. Sold in October 201

## **Readings**

**Neuromancer** – William Gibson – http://www.amazon.com/Neuromancer-William-

Gibson/dp/0441012035%3FSubscriptionId%3DAKIAIIBINOD46VC3JCLQ%26tag%3Dws%26linkCode%3Dxm2%26camp%3D2025%26creative%3D165953%26creativeASIN%3D0441012035 **Pattern Recognition** – William Gibson – http://www.amazon.com/Pattern-Recognition-William-

Gibson/dp/0425198685%3FSubscriptionId%3DAKIAIIBINOD46VC3JCLQ%26tag%3Dws%26linkCode%3Dxm2%26camp%3D2025%26creative%3D165953%26creativeASIN%3D0425198685 Hacker Cracker: A Journey from the Mean Streets of Brooklyn to the Frontiers of Cyberspace – David Chanoff, Ejovi Nuwere – http://www.amazon.com/Hacker-Cracker-Brooklyn-Frontiers-Cyberspace/dp/0066210798%3FSubscriptionId%3DAKIAIIBINOD46VC3JCLQ%26tag%3Dws%26linkCode%3Dxm2%26camp%3D2025%26creative%3D165953%26creativeASIN%3D0066210798 **The Art of Deception: Controlling the Human Element of Security** – Kevin D. Mitnick, William L. Simon – http://www.amazon.com/Art-Deception-Controlling-Element-

Security/dp/076454280X%3FSubscriptionId%3DAKIAIIBINOD46VC3JCLQ%26tag%3Dws%26linkCode%3Dxm2%26camp%3D2025%26creative%3D165953%26creativeASIN%3D076454280X The Art of Intrusion: The Real Stories Behind the Exploits of Hackers, Intruders and Deceivers – Kevin D. Mitnick, William L. Simon – http://www.amazon.com/Art-Intrusion-Exploits-Intruders-Deceivers/dp/0471782661%3FSubscriptionId%3DAKIAIIBINOD46VC3JCLQ%26tag%3Dws%26linkCode%3Dxm2%26camp%3D2025%26creative%3D165953%26creativeASIN%3D0471782661 **Habeas Data** – Cyrus Farivar – https://www.mhpbooks.com/books/habeas-data/ Privacy vs the Rise of Surveillance Tech

Tools

First Computer:EMachines 800Mhz, running Suse Linux 9.3 Favorite Editor:Vim